Before you can patch Adobe Photoshop, you'll need to crack Adobe Photoshop. To do this, you must first download a crack from a trusted source. Once you have downloaded the crack, open the crack file and follow the instructions on how to crack Adobe Photoshop. Once the patch is applied, you can start using Adobe Photoshop. To make sure that the software is running properly, you should check the version number to ensure that the crack was successful. And that's it - you have now successfully installed and cracked Adobe Photoshop!

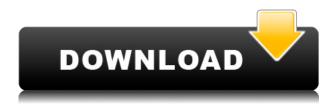

The application is also context sensitive, but it is often better to have certain settings with the local file that is being edited. For example, if you make adjustments to your images in Adobe Bridge, then Photoshop should still open the correct file if it accesses the file in this way. If you find any errors in these pages or any commentary that is confusing or out of date, you can contact me directly at cekestveisi@gmail.k.a . And I'd love it if you'd consider clicking on one of the affiliates if you like what you see. Cheers! There are 2 versions of Photoshop: Photoshop and Photoshop RGB. I see no mention to indicate the native file type of the Raw image from the press release, but the file extension of the CS6 Photo is.RAW. So it's a RAW image. It makes sense since the default JPEG setting for a Raw image is JPEG. The iPad version of the Creative Cloud is no longer just a packaged version of the desktop app. In fact, there is no desktop app for iPad, just Creative Cloud apps. There is a big difference in what you will see going forward. And while these will be updated for desktop as well, we won't be covering desktop here. Hi Lindsay,

It actually took almost two years. I started working on it about 2.5 years ago and have only now begun to gain the user base and experience required to translate the concepts into real-life. The import process is easy (if you are already familiar with the data format), but getting people to trust their creative content on their iPad is a struggle. There are other apps that claim to sync with DSLRs, but when I tell people "You can edit the files in Photoshop now", I rarely get a justification that it's worth it. Largely, it's a perception issue.

## Photoshop 2022 (Version 23.0.2) Download free Product Key Full [32|64bit] 2022

Mastering the tools here will give you the opportunity to craft your own unique images. If you're a budding video editor, you'll want to learn the workflows that professional video editors use, such as Adobe Premiere, Adobe After Effects, and Adobe Media Encoder, which are bundled in Photoshop. These are major programs, and you'll learn them well in order to grasp certain subtleties of workflows and create effects that aren't possible with other graphic design programs. Games design is another big area of interest for Photoshop. After you get a grasp on the program, you should move on to other more complex and intuitive programs such as Krita, GIMP, or Pixelmator, where there are more features, such as layers and canvas adjustments. If you are able to use a Red Giant video color corrector, then you should be able to make the entire journey, from the camera to your monitor. For those who want to prove their work right away, and want to start with

something simpler, I highly recommend starting with Pixelmator, which is good for beginners. The most popular graphic designing software in the world, Adobe Photoshop is a cross-platform offering for a number of popular operating systems such as Windows, Macintosh, and various Unix and BSD platforms. Photoshop is a program that is used for editing photographs and other images. It is well suited for most forms of digital image editing, such as photo retouching, compositing, special effects, and advanced image color correction. e3d0a04c9c

## Photoshop 2022 (Version 23.0.2) Download Torrent (Activation Code) {{ final version }} 2023

There are a variety of tools especially designed to help in the Photoshop a user. Some are extremely useful or more than others; the quality of the specialized ones forms the strength of Photoshop plugins. At this moment, the free and best plugins that are available on FancyApp are a part of making the improvements in your workflow related with the Photoshop. When it comes to the layer styles, you can add, delete, resize, and apply to the layer as per the requirement. For the blending modes, you can use the texture tool, gradient tool, dodge and burn tool to get more organic and integrating the layers as per your design. When it comes to the creative styles, you can use the node tools, brushes, clouds, patterns, and so on. Other than this, there are few features which help in the effective use of the template files. This personality plays a significant role in bridging the gap between user's Photoshop experience and knowledge and power of layers. It is one of the foremost tools that work based on how you utilize it. You can use it to manually edit a picture in a case of greyscale image. You can even use it to create a masterpiece from scratch. The commands are allowed to create the new layer and new layer effects such as blending modes and layer styles. The tool also automatically gives you access to the Camera Deformation tools as well as the Pen, Brush, and Eraser tools. Like the original photo editing program, it is also considered as the best Photoshop for. First, the interface is extremely receptive and user-friendly. Second, it gives the freedom to edit every kind of photo without making a mess. Third, the features are more than sufficient for the editing and the completion of the task. And last but not least, as per the current and future trends, it is the best Photoshop mural creator for the millennial users.

photoshop cs 9 free download full version with crack adobe photoshop cs 9 free download full version with crack adobe photoshop cs 9 free download full version download photoshop 9 free full version photoshop cs 9 software free download full version adobe photoshop 9.0 free download full version for windows 7 photoshop 9.0 free download full version with key download adobe photoshop 9.0 free full version adobe photoshop cs 9.0 free download full version adobe photoshop 9.0 free download full version for windows 10

In this project there is only one or two images on a page to be stripped out and blended with a design. This demonstrates how you could go about giving on the fly feedback to your model or client -- very powerful indeed. Most designers are probably already inclined to resize images in Photoshop by 50% before placing them into the layout so that the work is constrained to the size of the website. However, a change of size can result in dramatic differences in composition and realignment of wording, text and image. If you are using a browser window to host your website, there is nothing to stop the browser window resizing itself. In one case, when I reduced the browser window by 50%, the text and images aligned so that the result was virtually unrecognisable as the same layout. To avoid this, I've used an HTML embedding marketer called the Adobe Max Design Test Suite to set the maximum browser window size in its options. This resulted in a far superior layout design as it didn't distort and make the layout unreadable. I hope to use these techniques in future and share the results here. Watching the crowd at MAX, I noticed that there was a fantastic range of post-processing manipulations being done using an external app called GIMP. It is guite a long way for a user to learn, but it can be adapted to do some incredible things. Sony's latest Cyber-Shot cameras features advanced AI technology to make Photoshop CS6 more powerful than ever. The version of Photoshop CS6 introduced Cyber-Shot cameras will include enhanced Photoshop's Lightroom-like companion app called Canvas CS6. Canvas CS6 allows you to annotate images and videos in a variety of ways. With the new software, you can quickly add annotations, add comments directly from the image, or add your own Photoshop files for works in progress.

Activate the Direct Selection tool for selecting any random object. For example, the text box, numbers, or a semi-transparent object can be selected. For this purpose, the shortcut is Cmd+R or Ctrl+R. No matter what the tool is used for, Adobe Photoshop will give you more options to choose from as you work with the software. The tool is also well known for its ability to deal with layers and make changes to their environment. Whether you are using the Gradient tool for designing a logo or using the Eraser tool on a photo, the software will deal with different layers and their individual properties. Photoshop is the preeminent content creation tool used by the world's top creatives, continually expanding its capabilities as its tools and processes become more rich, which helps increase the creativity of the work and the business results generated from this content. A single tool is specifically designed for the creative process and supports both the snapshot and the finished-product stages. It is an art manager, an art pipeline, a design system, a media editing platform, a

manipulation application, a library, a workflow engine, and much more. Photoshop has helped companies like Adobe generate billions in revenues. Through deep research and development over many years, we researched and developed Photoshop to be the tool that best met our user's creative needs, focusing on the workflow and outputted creative results, so that they could produce greater creative work on a larger scale, make amazing creative work on a daily basis, and own the work that they were peddling. We were also conscious of the environment and chaos of the digital era, seeking to create a separate and efficient product to cater to a new era, bringing more users to the equivalent of the film industry.

https://zeno.fm/radio/super-deformed-pose-collection-pdf-48

https://zeno.fm/radio/bijoy-bangla-typing-tutorial-pdf-free-download

https://zeno.fm/radio/o-livro-dos-mortos-do-antigo-egito-download-pdf

https://zeno.fm/radio/download-spartacus-season-1-720p-or-1080p

https://zeno.fm/radio/cpac-imaging-pro-5-free-download-full-version

https://zeno.fm/radio/windows-10-pro-lite-edition-v1909-19h2-build-18363-476-iso-free-download

https://zeno.fm/radio/crack-phase-2-8-5-rocscience

https://zeno.fm/radio/spower-windows-password-reset-professional-keygen-download

https://zeno.fm/radio/how-to-run-xforce-keygen-as-administrator

Adobe Photoshop is undoubtedly the first choice for photo editing and manipulation, and the number of people who use all these tools today has increased tremendously. To make your photos look their look zi without the use of advanced tools, there are plenty of features under the variations control panel that you can use. With the help of these features, you can edit the images in Photoshop without any effort. Below are some of the best features of Photoshop. The first photo editing tool, Adobe Photoshop CC creates the image in different shapes, sizes, and orientations, as a function of the other features. With minimum editing you can make the same effect on your source photos. It provides you with a stream of features and tools to optimize your photos, and you can select one or several of them for a better result. Ask your favorite content creator for a Photoshop update and he or she will usually respond with a detailed explanation as to what they think is the best Photoshop tool for optimization. Then narrow your questions down and proceed to identifying the different Photoshop features and features that come bundled with it. If you have access to Photoshop yourself, this is also the best time to familiarize yourself with these features and tools. After choosing the right tools, including light leaks, edges, colors, and a variety of filters, music and text, and printing or scanning, and the selection of the right size, you may find it difficult to obtain an optimized image. Fortunately, Photoshop is equipped with an extensive selection of useful tools to help you achieve the desired image. Although there are various tools for optimization, we can say in a nutshell that rather than eliminating every single problem with Photoshop it is more helpful to explore a few best Photoshop features to enhance the most important aspects and remove the unwanted elements.

https://ccazanzibar.com/wp-content/uploads/2023/01/Photoshop-2021-Version-2201-Download-With-

<u>License-Key-Torrent-Activation-Code-x3264-Late.pdf</u>

https://teenmemorywall.com/free-full-photoshop-download-for-windows-7-2021/

 $\frac{https://post-property.com/property/photoshop-cs4-download-free-with-activation-code-x32-64-update-2023.html$ 

https://thecitylife.org/wp-content/uploads/2023/01/idabwale.pdf

https://revitig.com/wp-content/uploads/2023/01/idetan.pdf

 $\frac{https://dottoriitaliani.it/ultime-notizie/salute/adobe-photoshop-cc-2015-version-17-activation-win-mac-64-bits-2022/$ 

http://quitoscana.it/2023/01/01/photoshop-2021-mac-download-free-upd/

https://hazeandmore.nl/wp-content/uploads/2023/01/saruja.pdf

 $\underline{https://floridachiropracticreport.com/advert/photoshop-cc-2018-version-19-download-free-product-key-2022/$ 

http://madlifegaming.com/?p=2405

http://sahabatpare.com/?p=3393

https://maltymart.com/advert/download-adobe-photoshop-2022-version-23-1-1-free-license-key-for-mac-and-windows-latest-update-2022/

https://www.touchegraphik.com/wp-content/uploads/2023/01/lorgat.pdf

https://eskidivse.com/index.php/photoshop-cs5-with-product-key-3264bit-updated-2022/

 $\underline{https://merkaz\text{-}shefer.org/wp\text{-}content/uploads/2023/01/Adobe\text{-}Photoshop\text{-}2012\text{-}Free\text{-}Download\text{-}For\text{-}Pour C-VERIFIED.pdf}$ 

https://cambodiaonlinemarket.com/jpeg-filter-plugin-for-photoshop-free-download-free/

 $\underline{https://grandvenetianvallarta.com/photoshop-editing-software-for-pc-free-download-for-windows-10-full/}$ 

https://vivalafocaccia.com/wp-content/uploads/2023/01/dagyes.pdf

https://www.eforwardernetwork.com/wp-content/uploads/2023/01/Adobe\_Photoshop\_2022\_Version\_2 301.pdf

https://offbeak.com/wp-content/uploads/2023/01/Photoshop 2020.pdf

https://mondetectiveimmobilier.com/2023/01/01/adobe-photoshop-cs4-download-with-licence-key-latest-2022/

 $\underline{https://campustoast.com/wp-content/uploads/2023/01/Download-Amtlibdll-Photoshop-Cc-2015-VERIF} \\ \underline{IED.pdf}$ 

https://www.kisugarshop.com/wp-content/uploads/2023/01/quymody.pdf

http://orakprecast.net/54972.html

https://sharilynnphotography.net/wp-content/uploads/2023/01/wynwini.pdf

https://susanpalmerwood.com/photoshop-2020-version-21-activator-for-windows-2023/

https://mondetectiveimmobilier.com/2023/01/01/photoshop-exe-download-for-windows-10-upd/

http://www.sweethomeslondon.com/?p=

https://kitarafc.com/photoshop-cc-2018-version-19-download-free-registration-code-license-key-full-latest-version-2023/

http://www.jlid-surfstore.com/wp-content/uploads/2023/01/schala.pdf

 $\underline{https://dutasports.com/photoshop-2022-keygen-for-lifetime-with-activation-code-windows-10-11-3264} \\ \underline{bit-2023/}$ 

https://dornwell.pl/wp-content/uploads/2023/01/marjenn.pdf

http://academiadosvalentes.pt/?p=850

 $\frac{https://turn-key.consulting/2023/01/01/download-adobe-photoshop-2022-with-product-key-product-key-$ 

 $\underline{https://uglybear 90.com/wp\text{-}content/uploads/2023/01/Photoshop\text{-}CC\text{-}2015\text{-}Licence\text{-}Key\text{-}updAte\text{-}2022\text{.}p}} \\ df$ 

https://thefloweracre.com/wp-content/uploads/2023/01/Download\_Photoshop\_CC\_Licence\_Key\_Licen se Key Full For Windows 64 Bits New 2023.pdf

 $\underline{https://greenearthcannaceuticals.com/wp-content/uploads/2023/01/Wwwpc-Photoshop-Free-Downloads/2023/01/Wwwpc-Photoshop-Free-Downloads/2020/01/Wwwpc-Photoshop-Free-Downloads/2020/01/Wwwpc-Photoshop-Free-Downloads/2020/01/Wwwpc-Photoshop-Free-Downloads/2020/01/Wwwpc-Photoshop-Free-Downloa$ 

https://www.academywithoutwalls.org/wp-content/uploads/2023/01/gilfry.pdf

https://goandwork.net/wp-content/uploads/2023/01/kakpeac.pdf

 $\underline{https://rosehillwellness.com/wp-content/uploads/2023/01/Download-free-Adobe-Photoshop-2021-Vers} \underline{ion-222-Cracked-64-Bits-2022.pdf}$ 

Adobe Photoshop is one of the popular image editing software designed to edit and modify images in any ways you want. Photoshop is said to be one of the best programs in the world to edit images intended for commercial use. This software program is used by most of the professional as well as amateurs who wish to change the quality of their images. It is one of the best professional image editing software. It is the most powerful image editing software in the world. The most powerful editing features of Photoshop are its ability to edit graphs, control large amounts of colors, change the intensity of colors, apply text to images, make photo collages, and print photos. Also, this powerful image editing software offers a set of tools that are vital in editing such features like cloning, layers, expressions, blur, liquify, adjustments, and many more. Adobe Photoshop is one of the most powerful and popular tool used by professionals and amateurs to edit images. It is very powerful software that makes the editing of different aspects of an image quite easy. Many people who want to edit images very often use Adobe Photoshop. It is a very popular tool in the world today. Photoshop Elements has a similar selection feature to Dodge/Burn, but it can also do Highlight & Shadows, Color Replacement and Pixar 2 Liquify. Just like Photoshop, it supports layer masking and layer groups, which means you can theoretically have hundreds of layers on top

one another. The issue with this one it will only work with XtraLarge and some Plus graphic sizes.